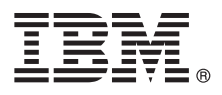

# **Stručná úvodní příručka Tato příručka by vám měla usnadnit začátek práce s produktem IBM MQ verze 9.1.x Continuous Delivery**

**Národní jazyková verze:** Stručná úvodní příručka je dostupná v jiných jazycích v elektronickém obrazu Stručné úvodní příručky (Quick Start Guide eImage).

# **Přehled produktu**

IBM® MQ je robustní middleware pro systém zpráv, který zjednodušuje a urychluje různé aplikace a obchodní data přes různé platformy. IBM MQ usnadňuje zajištěnou, bezpečnou a spolehlivou výměnu informací mezi aplikacemi, systémy, službami a soubory. Díky odesílání a přijímání dat zpráv prostřednictvím front systému zpráv zjednodušuje tvorbu a údržbu obchodních aplikací. Poskytuje univerzální systém zpráv se širokou škálou nabídek. Pokrývá požadavky na celopodnikový systém zpráv a lze jej implementovat v mnoha různých prostředích včetně lokálně provozovaných prostředí či cloudových prostředí s podporou hybridní cloudové implementace.

IBM MQ podporuje mnoho různých rozhraní API (application programming interfaces) včetně rozhraní MQI (Message Queue Interface), Java™ Message Service (JMS), .NET, IBM MQ Light, MQTT a REST API systému zpráv.

# **1 Krok 1: Přístup k softwaru a dokumentaci**

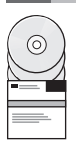

V případě distribuovaných platforem tato nabídka produktů nabízí následující položky, které jsou dostupné z programu IBM Passport Advantage:

- v Serverové a zkušení elektronické sestavy pro úplnou verzi na všech podporovaných platformách. Elektronické obrazy, které tvoří úplnou verzi, lze stáhnout individuálně, pokud nepotřebujete celou úplnou verzi. Další informace viz stažení [produktu IBM MQ verze 9.1. \(http://www.ibm.com/support/docview.wss?uid=swg24042009\)](https://www.ibm.com/support/docview.wss?uid=swg24044776).
	- v Elektronický obraz Stručné úvodní příručky. Soubor PDF se Stručnou úvodní příručkou lze rovněž stáhnout z adresy [https://public.dhe.ibm.com/software/integration/wmq/docs/V9.1/QuickStartGuide/mq91cdr\\_qsg\\_en.pdf\)](https://public.dhe.ibm.com/software/integration/wmq/docs/V9.1/QuickStartGuide/mq91cdr_qsg_en.pdf). Volitelně je Stručná úvodní příručka dostupná ve formátu HTML z [Centra znalost](https://www.ibm.com/support/knowledgecenter/SSFKSJ_9.1.0/com.ibm.mq.helphome.v91.doc/mq91cdr_qsg_en.htm)í IBM [\(https://www.ibm.com/support/](https://www.ibm.com/support/knowledgecenter/SSFKSJ_9.1.0/com.ibm.mq.helphome.v91.doc/mq91cdr_qsg_en.htm) knowledgecenter/SSFKSJ\_9.1.0/com.ibm.mg.helphome.v91.doc/mq91cdr\_qsq\_en.htm.

Další informace ke stažení produktu IBM Passport Advantage viz stažení [produktu IBM MQ verze 9.1.](https://www.ibm.com/support/docview.wss?uid=swg24044776) Další informace viz web [\(https://www.ibm.com/support/docview.wss?uid=swg24042009\)](https://www.ibm.com/support/docview.wss?uid=swg24044776) a [Passport Advantage a Passport Advantage](https://www.ibm.com/software/passportadvantage/) [Express \(https://www.ibm.com/software/passportadvantage/\)](https://www.ibm.com/software/passportadvantage/).

Dokumentace produktu pro všechny podporované verze IBM MQ je dostupná prostřednictvím [Centra znalost](https://www.ibm.com/support/knowledgecenter/SSFKSJ)í IBM [\(https://www.ibm.com/support/knowledgecenter/SSFKSJ\)](https://www.ibm.com/support/knowledgecenter/SSFKSJ). Zejména dokumentace pro vydání IBM MQ Version 9.1.x Continuous Delivery je publikována jako část dokumentace produktu [IBM MQ verze 9.1.x \(https://www.ibm.com/](https://www.ibm.com/support/knowledgecenter/SSFKSJ_9.1.0/com.ibm.mq.helphome.v91.doc/WelcomePagev9r1.htm) [support/knowledgecenter/SSFKSJ\\_9.1.0/com.ibm.mq.helphome.v91.doc/WelcomePagev9r1.htm\)](https://www.ibm.com/support/knowledgecenter/SSFKSJ_9.1.0/com.ibm.mq.helphome.v91.doc/WelcomePagev9r1.htm) v Centru znalostí IBM.

V dokumentaci najdete také informace o službách a podpoře.

Informace o použití rozhraní MQ Explorer jsou dostupné buď přímo z rozhraní MQ Explorer, nebo je najdete v dokumentaci produktu.

# **2 Krok 2: Vyhodnocení hardwarových a systémových požadavků**

Podrobné informace o hardwarových a softwarových požadavcích na všech podporovaných platformách najdete na webové stránce systémových pož[adavk](https://www.ibm.com/support/docview.wss?&uid=swg27006467)ů [\(https://www.ibm.com/support/docview.wss?&uid=swg27006467\)](https://www.ibm.com/support/docview.wss?&uid=swg27006467).

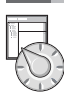

# **3 Krok 3: Kontrola architektury instalace**

Architektura produktu IBM MQ začíná jednoduchou architekturou využívající jednoho správce front, a může končit až komplikovanějšími sítěmi vzájemně propojených správců front. Podrobnější informace o plánování architektury produktu IBM MQ viz [sekce Planning \(Pl](https://www.ibm.com/support/knowledgecenter/en/SSFKSJ_9.1.0/com.ibm.mq.pla.doc/q004690_.htm)ánování) dokumentace produktu v Centru znalostí IBM [\(https://www.ibm.com/](https://www.ibm.com/support/knowledgecenter/en/SSFKSJ_9.1.0/com.ibm.mq.pla.doc/q004690_.htm) support/knowledgecenter/en/SSFKSJ\_9.1.0/com.ibm.mg.pla.doc/q004690\_.htm).

Odkazy na další informace viz orientační plán s informacemi [IBM MQ](https://www.ibm.com/support/knowledgecenter/en/SSFKSJ_9.1.0/com.ibm.mq.pro.doc/q123810_.htm) v Centru znalostí IBM [\(https://www.ibm.com/](https://www.ibm.com/support/knowledgecenter/en/SSFKSJ_9.1.0/com.ibm.mq.pro.doc/q123810_.htm) [support/knowledgecenter/en/SSFKSJ\\_9.1.0/com.ibm.mq.pro.doc/q123810\\_.htm\)](https://www.ibm.com/support/knowledgecenter/en/SSFKSJ_9.1.0/com.ibm.mq.pro.doc/q123810_.htm).

# **4 Krok 4: Instalace produktu**

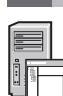

**?**

Pokyny k instalaci produktu IBM MQ na všech podporovaných platformách a podrobnosti o nezbytné konfiguraci hardwaru a softwaru najdete v [sekci Installing \(Instalace\)](https://www.ibm.com/support/knowledgecenter/en/SSFKSJ_9.1.0/com.ibm.mq.ins.doc/q008250_.htm) dokumentace produktu v Centru znalostí IBM [\(https://www.ibm.com/support/knowledgecenter/en/SSFKSJ\\_9.1.0/com.ibm.mq.ins.doc/q008250\\_.htm\)](https://www.ibm.com/support/knowledgecenter/en/SSFKSJ_9.1.0/com.ibm.mq.ins.doc/q008250_.htm).

## **5 Krok 5: Začínáme**

Scénář *Getting Started (Začínáme)* v [sekci Scenarios \(Sc](https://www.ibm.com/support/knowledgecenter/en/SSFKSJ_9.1.0/com.ibm.mq.sce.doc/q004360_.htm)énáře) dokumentace produktu v Centru znalostí IBM [\(https://www.ibm.com/support/knowledgecenter/en/SSFKSJ\\_9.1.0/com.ibm.mq.sce.doc/q004360\\_.htm\)](https://www.ibm.com/support/knowledgecenter/en/SSFKSJ_9.1.0/com.ibm.mq.sce.doc/q004360_.htm) vysvětluje, jak začít pracovat s produktem IBM MQ v systému Microsoft Windows. Tento scénář použijte, pokud jste dosud nikdy nepoužívali produkt IBM MQ a chcete rychle začít.

Další výukové programy, které vám pomohou začít s produktem IBM MQ, viz [LearnMQ \(https://developer.ibm.com/](https://developer.ibm.com/messaging/learn-mq/) [messaging/learn-mq/\)](https://developer.ibm.com/messaging/learn-mq/) na webu IBM Developer.

## **Další informace**

Další informace o produktu IBM MQ najdete v těchto zdrojích:

### **Často kladené dotazy ohledně vydání IBM Long Term Support a Continuous Delivery**

IBM MQ verze 9.0 zavádí produkt IBM MQ model podpory Continuous Delivery (CD). Následující počáteční vydání nové verze, nová funkce a vylepšení jsou zpřístupněny pomocí přírůstkových aktualizací v rámci stejné verze a vydání. K dispozici je i vydání Long Term Support pro implementace vyžadující pouze opravy zabezpečení a defektů. Další informace viz [IBM MQ FAQ for Long Term Support and Continuous Delivery](https://www.ibm.com/support/docview.wss?uid=swg27047919) releases ((Často kladené dotazy k produktu IBM MQ pro vydání [Long Term Support a Continuous Delivery\)](https://www.ibm.com/support/docview.wss?uid=swg27047919) [\(https://www.ibm.com/support/docview.wss?uid=swg27047919\)](https://www.ibm.com/support/docview.wss?uid=swg27047919).

### **Soubor Readme k produktu online**

Poslední verzi souboru Readme k produktu online najdete na webové stránce se [soubory Readmy produktu](https://www.ibm.com/support/docview.wss?rs=171&uid=swg27006097) [IBM MQ \(https://www.ibm.com/support/docview.wss?rs=171&uid=swg27006097\)](https://www.ibm.com/support/docview.wss?rs=171&uid=swg27006097).

### **Informace o podpoře IBM**

Informace o podpoře zahrnují následující prostředky:

- v Webová strá[nka podpory IBM \(https://www.ibm.com/support/home/\)](https://www.ibm.com/support/home/)
- v [IBM Support Assistant \(https://www.ibm.com/software/support/isa/\)](https://www.ibm.com/software/support/isa/)
- v Kanály sociálních médií v rámci technické [podpory cloudu \(https://www.ibm.com/support/](https://www.ibm.com/support/docview.wss?uid=swg21410956#2) [docview.wss?uid=swg21410956#2\)](https://www.ibm.com/support/docview.wss?uid=swg21410956#2)

Licencované materiály IBM MQ verze 9.1.x - vlastnictví IBM. © Copyright IBM Corp. 2006, 2018. U.S. Government Users Restricted Rights - Use, duplication or disclosure restricted by GSA ADP Schedule<br>Contract with IBM Corp. jurisdikcích po celém světě. Java a všechny ochranné známky a loga založené na termínu Java jsou ochranné známky nebo registrované ochranné známky společnosti Oracle anebo příbuzných společností.<br>Microsoft a Windows jsou o společnosti IBM nebo jiných společností. Aktuální seznam ochranných známek IBM je k dispozici na webu ["Copyright and trademark information"](http://www.ibm.com/legal/copytrade.shtml) [\(www.ibm.com/legal/copytrade.shtml\)](http://www.ibm.com/legal/copytrade.shtml).

Číslo položky: CNV69ML

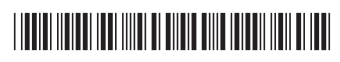